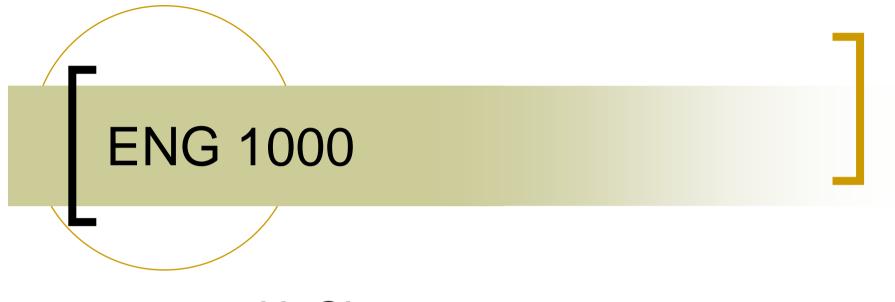

#### H. Chesser CSEB 1012U

#### Content, Summary, Format

- Introduction to engineering design techniques
  - Conceptualization 3D CAD with ProE
  - Prototyping, testing engineering competition
- First half consists of lecture/hands-on sessions with CAD tool – DONE INDIVIDUALLY!!!!
- Second half consists of prototype designing, build, test (competition) – done in teams

#### Reading

Textbook (required)

- ProEngineer Wildfire 4.0, Toogood, Roger, (with CD)
- Reference
  - Engineering By Design

### **CD** Training

- CD that comes with textbook is a useful reminder of things we will do in class
- Sample parts available from course web site

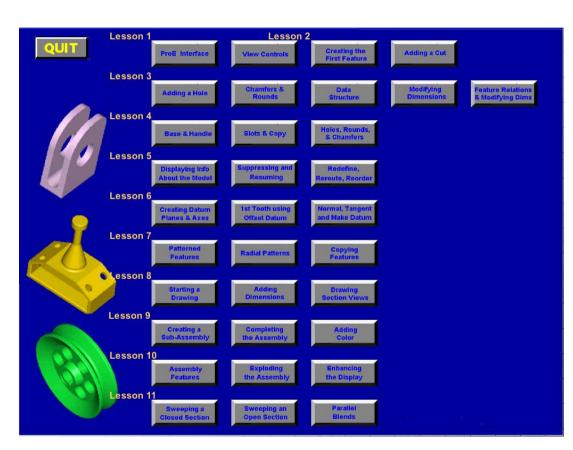

#### Software Access

- ProE Wildfire 4.0 has been installed on CSEB, Engineering Lab and ACW 203 computers
  - Requires AcadLabs account (enable using Manage My Services – mms.yorku.ca)
- 24x7 access at home, AirYork via VPN gateway. See course web site for instructions

#### **ProE Schools Edition**

- York students are eligible to receive a free perpetual license of ProE Schools Edition – appears to include all the modules necessary for ENG 1000
- See <u>http://www.ptc.com/go/proeforschools</u> for details
- NOTE: All assignments for ENG 1000 MUST be done in Wildfire 4 (Wildfire 5 is available but is NOT yet installed at York)

#### Assignments

- All based on the Vex robotic platform
- "Squarebot" design

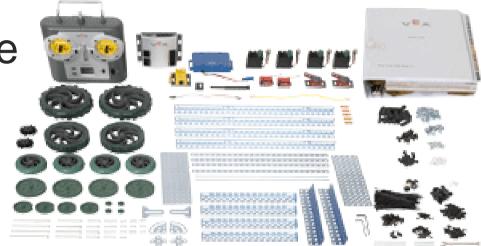

 STEP files of all parts available on course web site

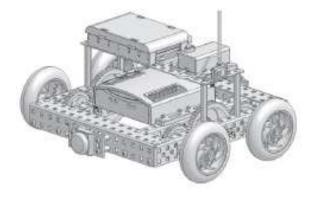

## Rough Course Schedule

| L. L.      | - | Week | Day | Date   | Assignment        | Topic/Exercises                                                              |
|------------|---|------|-----|--------|-------------------|------------------------------------------------------------------------------|
|            |   | 1    | Т   | 3-Mar  |                   |                                                                              |
|            |   |      | R   | 5-Mar  |                   | Intro to ProE, Simple Object Creation (Lessons 1, 2)                         |
|            |   | 2    | Т   | 10-Mar |                   | Simple Objects – II, Revolutions, Copies, Rounds,<br>Chamfers (Lessons 3, 4) |
| ACW<br>203 |   |      | R   | 12-Mar |                   | Modelling Utilities, Datum Planes and Sketcher Tools (Lessons 5, 6)          |
|            | Ţ | 3    | Т   | 17-Mar | Assignment #1 due | Patterns and Copies, Part Drawings (Lessons 7, 8)                            |
|            |   |      | R   | 19-Mar |                   | Part Drawings – II                                                           |
| <b>~</b>   |   | 4    | Т   | 24-Mar | Assignment #2 due | Assemblies – Fundamentals and Operations (Lessons 9, 10)                     |
|            |   |      | R   | 26-Mar |                   | Assemblies – II                                                              |
|            |   | 5    | Т   | 31-Mar | Assignment #3 due | Assembly Drawings                                                            |
|            |   |      | R   | 2-Apr  |                   | Assembly Drawings – II                                                       |
|            |   | 6    | Т   | 7-Apr  | Assignment #4 due | Animations                                                                   |
|            |   |      | R   | 9-Apr  |                   | Mechanisms                                                                   |
|            |   | 7    | Т   | 14-Apr |                   | Robofest Official Build Season Begins (PSE 020)                              |
|            |   |      | R   | 16-Apr |                   |                                                                              |

# Rough Course Schedule (Cont'd)

|     | Week | Day | Date   | Assignment              | Topic/Exercises                          |
|-----|------|-----|--------|-------------------------|------------------------------------------|
| (   | 8    | Т   | 21-Apr |                         | Robot Design/Build/Test Season           |
|     |      | R   | 23-Apr | Assignment #5 due       |                                          |
| PSE | 9    | Т   | 28-Apr | Design Reviews          | Location TBD                             |
| 020 |      | R   | 30-Apr | Design Reviews          |                                          |
| 020 | 10   | Т   | 5-May  |                         |                                          |
|     |      | R   | 7-May  |                         |                                          |
| l   | 11   | Т   | 12-May |                         |                                          |
|     |      | R   | 14-May |                         | Murphy's Cup Competitions – Location TBC |
|     | 12   | Т   | 19-May |                         | Exams                                    |
|     |      | R   | 21-May |                         |                                          |
|     | 13   | Т   | 26-May |                         |                                          |
|     |      | R   | 28-May | Design Final Report due |                                          |

## Course Grading

| Five Assignments each 4%       | 20%  |
|--------------------------------|------|
| Design Project – Performance   | 10%  |
| Design Project – Design Review | 5%   |
| Design Project – Final Report  | 5%   |
| Fall semester mark             | 35%  |
| Technical Writing              | 25%  |
| TOTAL                          | 100% |

### Use of Moodle

- Course resources available online through the university's Moodle server
- <u>http://moodle.yorku.ca</u>, use your PPY username and password
- First time you log on, you:
  - Scroll down through Course Categories to "Faculty of Science and Engineering Winter"
  - Follow the ENG 1000 link, enter course key when prompted this will enroll you in the course
- Once you are enrolled, you can check site to
  - Review lecture material
  - Check schedule, due dates, marks
  - Submit assignments
  - Ask course-related questions via the discussion boards